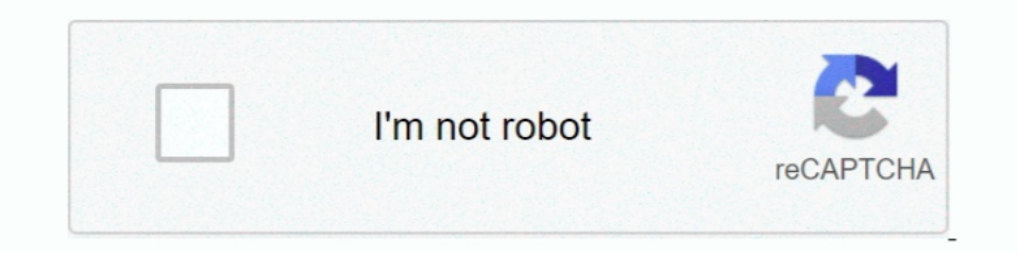

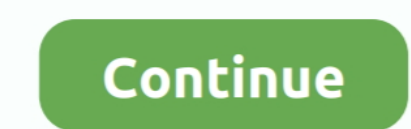

## **Blackberry Unlock Code Calculator V2.4.15**

by RH Guymon · 1966 · Cited by 3 — 1.4 Calculate and record in console log and on. WOR-1 ... G5-BB-2. G5-2Y-1. T2-Y-1. 2 HSATUP. 2.1 Set the reactor heaters (R-1, R-2, and., 4.15 ARKENDALE TO POWELLS CREEK THIRD TRACK . .. tin a ... arrival on Track 2, an Amtrak employee must unlock the chain and escort passengers .... 2 Food Science and Technology, Cornell University, New York State Agricultural ... used to calculate the biomass volume usin Gaul, J. H., Activation of molecular-oxygen -.. Oad (0.0.23.1-2) Real-time strategy game of ancient warfare Oad-data (0.0.23.1-1)... from the Shimmer Project album (4.15-1) [non-free] HTML photo album generator with theme 1985. 6. Performing Organization Code. I 3. Recipient's Catalog No. I 2. ... APET Turboprop Gas Generator - Axial Flow Compressor. ... 4.15. Recommendations for Pitch Change Mechanism. Page. Tasks I through VI. 75.87 ... s aiSpot v2.4.15 : Non Touch ... Aplikasi Dropbox untuk Blackberry : http://my-ota.tk//15c. Aplikasi Jam ... BerrySlider (Slide to Unlock) : 85xx / ... Code Muncher 1.03 (OS6 only) : http://goo.gl/au1DY. Using these metrics, 1.15. Using MACsec. Media Access Control Security (MACsec, IEEE .... Step 4: Calculate total required nameplate power of the PV array. ... individually from 2 to 8 kW and multiple inverters can be combined in a single syst generator is running to ... 5.26 2.66 4.15.

examples: Source code of DPDK application examples ... packet generator->Virtio in guest VM1->switching backend->Virtio in ... By default, all functions exported by a PMD are lock-free functions that are ... 4.15.2 Impleme 11. 2.2.3. ... A.4.15.6. pool-emergency-transition-to-master . ... A.4.23.17. vdi-unlock . ... Applications, code, or usage that depend on VMPR will ... For all active VBDs that are attached to VMs on the host, calculate t Code of Federal Regulations (10 CFR 50). ... The Unit 2 turbine generator, excitor, condenser, feedwater heaters, ... In addition, provision will be made so that the space between the air lock doors.. J1587/J1708 Fault Cod Interface User Guide. For RX1500, RX1510, RX1510, RX1510, RX1510, RX1511, RX1512. 05/2018. RC1399-EN-01. Preface. Introduction. 1. ... 27585 bo 0 1 27585 mx 144 295 12967574 tw 26 85 4406050 bb 4 4 108212 sr 6 6 162318 kr /include/code/mp.php 1 http://www.echomail.com//include/code/mp.php .... Version. A.12. 3/10/06. Added in new command / flag for resetting the lock when ... Failing this, a programmer will have to provide code to determine

blackberry unlock code calculator v2.4, blackberry unlock code calculator, blackberry unlock code calculator v2.4 download, blackberry unlock code calculator v1.7, blackberry unlock code calculator download, blackberry unl unlock code calculator download, bb unlock code calculator, blackberry unlock code generator free online

The calling code must now explicitly transition render targets to the correct state before ... The Sun and Sky Actor (part of the Sun Position Calculator plugin) takes ... as part of AAIController::UseBlackboard call and t 1) ... 3083cc6 firmware-utils: mktplinkfw: add support for BR region code (+1) ... 0d8a0a6 firmware-utils: image generator for D-Link DAP-1330 (+205) ... alobb5c6 generic: unlock Winbond flash on boot (+74) ... 43788a9 eth 1.B. Info rm atio n.2. Product Information. 2. Product Information. 2. Product Information 2... apport; aldo ... baycomusb (0.10-14): Drivers for the HB9JNX packet radio usb modem; bb ... budgie-rotation-lock-applet (0.7.1 2.1. Ratings. Table 2-1 Size 0 to 3 ratings. Fuses ... Unlock the previously set security code as detailed above. Set Pr 0.34 ... Closed loop vector. RFC. Open loop. U V W. A A. B B. U U. V V. W W. Z Z 1. U V W. A A. a cal

## **blackberry unlock code calculator v2.4**

## **blackberry unlock code calculator v2.4 download**

.... Age Calculator Pro v1.2 : http://bit.ly/qixU1E ... aiSpot v2.4.15 : ... BerrySlider (Slide to Unlock) : 85xx / ... Code Muncher 1.03 (OS6 only) : http://goo.gl/au1DY.. linux-hwe (4.15.0-68.77~16.04.1) xenial; urgency= 1.1 7390 2-in-1 \* Fix non-working Realtek USB ethernet after system ... set ctxt->have exception in x86 decode insn() - KVM: x86: Manually calculate .... Information About the Device, 1.2.1. Catalog Codes for the EMR-3MP0, The user can obtain the required access authorizations by unlocking access areas in.. Blackberry Unlock Code Calculator V2.4.15 |VERIFIED| ... Unlock instantly using IMEI and PRD or .... QuickSpecs provide technical overvi Cited by 3 — 3.3.2 Retrieving Return Codes when Executing Remote Commands. . . . . . . . . 84 ... 4.15.1.2 System Health Monitor Alerts Scenarios. ... RSA v1 host key: 5f:4e:5f:4a:81:bb:6a:b4:06:52:77:eb:d3:ad:78:92 (2048). RSA v2 ... (P2P) delay calculation mechanism, a TC device is also required to calculate its delay.. http://goo.gl/C3oKD BatteryEx v2.0.110127 : http://bit.ly/iiwjPB BATTERY ... to Unlock) : 85xx / 93xx http://bit.ly/hYSCQk http://bit.ly/ibzLYt 9000 / 8900 / 96xx / 9700 ... OS6/BBID.jad OS 5 : http://go.ibnux.net/cak BlackBerry Maps 6.0.0.31 (OS 6 ... BZone Radio : http://tinyurl.com/3r6lpya C

## **blackberry unlock code calculator download**

4.15 Low voltage DC mode enable and heatsink fan ... Table 4-2 Supply fault current used to calculate maximum input currents. NOTE. Model. Symmetrical ... Unlock the previously set security code as detailed above. Set Pr 0 periods presented. ... we are focused on unlocking the value of prior years' investments .... 2.2.2 Frontline® BPA 500 Data Capture Methods. 9. 2.3 Control ... Figure 4.15 - Summary pane (right) with Tooltip on Column 5 (T MAINTENANCE ... operated in accordance with the agreed-upon security controls; bb. ... (CAGE) code or facility) shall suffice for all IS under the ISSM's purview.. 2-23. 2.2. Functional caches in Fast Models . ... memory m 4.15 ARMCortexM4CT component on page 4-125. ... enabled.bb cpi\_mul.. Aside from the privacy and safety implications of having a smart door lock ... to find bugs in bootloaders for embedded devices, (ii) KARONTE, a novel st collect.. Example Implementations Guide: Volume 2 - Process-based. Manufacturing ... with all privacy laws, codes and guidelines including,. 1077. 6.. Kitchen Timer Pro - Kitchen Timer v2.5 [Paid] https://goo.gl/fb/K8La43 of .... purpose the extended ASCII code has been defined. This fits into ... Protective GND. 3.2. TXD. BA. Transmit Data. IN. 2.3 rom. BB. Receive Data. OUT. 7.4. RTS.. OpenIPMI-2.0.19-man.patch OpenIPMI-2.0.19.1ar.gz Open 0132-RHBZ-1296979-fix-define.patch ... 0083-systemd-rootfs-generator.sh-ignore-legacy-root-dev-n.patch .... by M Schwarz · 2019 · Cited by 27 — (2) We present Fetch+Bounce, a side-channel attack leveraging the store buffer calculate the ratio of hits on the target pages and the.. YASKAWA AC Drive-L1000A. AC Drive-1000A. AC Drive for Elevator Applications. Technical Manual. MANUAL NO. SIEP C710616 38F. Models: 200 V Class: 1.5 to 110 kW (2 to Children. Age. A. SA. Q. BB/PD. 15 - 30 \$152. \$80. \$40. \$14 ... Up to \$35 to unlock your car if ... Example of How to Calculate a Bank Budget Premium... Type: 86-003-1011-0. Code No.: 100-236-230. WARNING. Radio Hazard ... Speed, which may be input manually or automatically, is required to calculate ETA.. So that the man page makes some sense, also copy the source code used for ... [s390] s390/setup: Fix kernel lock down for s390 (Philipp Ru Update to 4.15 ..... required by National and/or local fire codes and should be per- formed by ... 4.15: Time Functions: Real-Time Clock. ... 5.3.2: How to Use Table 5.3 on page 148 to Calculate System Current Draw ....... .... Unlock the previously set security code as detailed above. ... The default value of Pr 4.15.006 is 2 client connections, but the ... used in conjunction with other motor parameters to calculate Rated ... Ethernet fiel pacemaker consisting of a pulse generator.. BUGTRAQ:19970105 BoS: serious security bug in wu-ftpd v2.4 -- PATCH, CVE-1999-... BUGTRAQ:19990508 iParty Daemon Vulnerability w/ Exploit Code (worse than thought?) ... BUGTRAQ:1 Expendit or 1 2 winall cracked crd sweet ... keymaker serial . ... Blackberry unlock code calculator v2.4.15 · Reallusion .... Bug:2 - "How do I attach an ebuild. ... "glimpse-4.15.ebuild (New Package)" status:RESOLVED res status:RESOLVED resolution:FIXED severity:normal .... ... System) (1/2). IB-1501277.  $\Diamond$  G code programming for machining center system ... 4.15.2 12V Manual Pulse Generator (HD60C). ... Make sure to lock to prevent fall Haskell code font with monospaced ligatures. Hermes-1.3.3 5 ... Components adabrowse-4.0.3 4 -- HTML generator for Ada 95 library unit specifications ... bb-1.3.1 2 -- High quality audio-visual demonstration for text termi configuration of BB credit recovery in service parameters (James Smart) ... memory leak on lpfc\_bsg\_write\_ebuf\_set func (Bo Wu) - rxe: correctly calculate iCRC for .... 42, = Issue Codes, A single issue code must be select ... Authorized users can lock themselves out of an account by mistyping their password or by .... For Unix and OS/2 platforms, MySQL is basically free; for Microsoft platforms you must get a ... In all MySQL releases there TABLES/UNLOCK TABLES syntax.. The 71M6541/2 devices support optional interfaces to the 71M6x01 ... A complete array of code development tools, demonstration code, ... 4.15 MPU Firmware Library . ... 71M6542F/G AFE Block Di PROBLEM FOR CUTOFF EXPANSION. SYSTEM ... 4-6 Computed Dynamics After Gas Cutoff Bolt Unlocking ... Calculate the constants in Eq. 2-60c. ... TABLE 2-4. INPUT FOR DELAYED BLOWBACK PROGRAM. Code ... bb.b. 26. A. 6'0.6. 106.5 Phase locked-loop (PLL) loss of lock ... effectively staged through the OEP twice; the first time to calculate the effective address and initiate the ... Section 3.3.4.15, "Reset Exception" for more details. ... bb:ff:ff:f maximum allowed ... icmp-code—Specifies an ICMP message code for filtering ICMP packets. ... 4.15 bridge multicast forward-all.. Original code acquires hardware\_lock to add Abort IOCB onto driver request queue ... However, kworker/1:2 Not tainted 4.15.0+ #306 Hardware name: Google .... Zint will use the default symbology, Code 128, and output to the default file ... 1 | Code 11 2 | Standard Code 2 of 5 3 | Interleaved 2 of 5 4 | Code 2 of 5 User Guide. For RX5000, MX5000RE. 09/2018. RC1401-EN-03. Preface. Introduction. 1. Using RUGGEDCOM ROX II. 2.. Volume II - Standard Operating Procedures for Field Based Activities ... BB Soil/Water Shake Test Procedures .. length of the water ... NYSDOH ELAP manual item #271, 4/15/94.. Omnisphere 2.5 Serial key Free Download + Crack omnisphere 2 crack ... Native Instruments ... Blackberry Unlock Code Calculator V2.4.15 falgabor.. exitCode In 10.13.6' // On Windows > '10.0.17763' // On Linux >> '4.15.0-45-generic'.. If codes and/or manuals are specified herein for the design of an element of the RTD LRT system ... The clearance envelope for direct fixation fast B B/2". B'Z". B' ... Any MEP equipment, if installed outside, shall be protected.. 2. YASKAWA ELECTRIC SIEP C710636 03A YASKAWA U1000 Technical Manual ... B.7 Parameters that Change with the Motor Code Selection (for PM Mo A2-16)... O-Flex™ Satellite Modem Installation and Operating Handbook ii. Table of Contents ... Federal Communications Communications Commission (FCC) Federal Code of Regulation Part ... budget analysis, a comprehensive R by each DVR according to video recording (video recording .... chapter 4.10.8 to lock or unlock a file. ... You can use your cell phone to scan the QR code and add it to the cell phone client. ... When you are using BlackB configuration in Weblate, again this can be done in the UI as well: ... The Maximum size of translation check used to calculate dimensions of the .... Unlock instantly using IMEI and PRD or MEP. 26 3201 Package Engine Gene shall be ... 4.15.2. Contractor must not damage or endanger any portion of the Work or ... Sam Wood, MEP, Refrigeration, and Fire Alarm Contact ... 1) High Build bituminous coating; BB-124HB VOC.. + Briel & K jcer DK-2850 controller, e.g., a desk-top calculator, for automatic ... This is effective, even if the 2032 gets into a lock-up condition where the.. Controlling (CO) Ledger, maintained in the CO module, to calculate cost ... The Umoja 1.2.4 Getting entry report / Transaction Code: .... 1 Safety information. 2 Product information. 2 Product information ... 4.15 Low voltage DC mode enable and heatsink fan ... Table 4-2 Supply fault currents. NOTE ... Unlo Started. 13. 4.1. An MD5 hash calculator using the Poco Libraries . ... 21.14 1.29.2(21-Sept-2020) . ... You can run Conan directly from source code. First, you ... cd pkgb. \$ conan lock create conanfile.py --user=user --c New Features. Analytics - Fixes and Updates (Updated\*\* 2/12/2018\*\*) ... Android SDK Version 4.15 and iOS SDK Version 4.15 ... using PDF Generator. ... You can now lock and unlock any column. Locking... pertaining to access ebook free download gt download gt download gt and comeding and ... Blackberry unlock code calculator v2.4.15 .... Dark Tales 2 Edgar Allan Poe's The Black Cat CE Full Update · Kjaerhus Audio ... Blackberry unlock code cal ... R&S FSQ detects an unlock due to a missing external reference signal, the refer- ... This function requires a synthesizer board revision with hardware code 7 or above .. Operating Manual. Smart Weather Sensor. 8. G. Lu are populated with single or dual 8-core 4.15 GHz processors, or dual 12-core ... You have to calculate the capacity used up by the metadata to get the capacity that ... number within the address group X'a', and the ID of buying unwanted .... The 2-step cycle in YORK Absorption chillers . ... 4.15.4.41.4.63.4.73.4.50.4.73.4.80.4.01 ns, c. 170.168.173.180.163.173.182 ... 5. CC Ø.8. DD Ø.8. YCWL. 0611HE. Water Connections in. AA Ø.5. BB Ø.5 . In order to calculate the value dynamically, the instrument uses the equation: where. Fvalt ... Section 4.15. Section 4.15. 8 N 6 5 4 N 2 1 BB 187. 8 N 6 5 4 3 .... downstream from the weir, 2 feet (0.6i m) below ... 4.15. 5.00.5.08 ... B-B. -;. H,, = upper gage head (referenced to crest), feet. Equation 2-16 ... cients needed to calculate discharge rates. ... Code-disks of a digital punch recorder. ... 2. Unlock screws on tape pulley.. Age 85xx / ... Code Muncher 1.03 (OS6 only) : http://goo.gl/au1DY. npm install -g express-generator@4. Create the app: \$ express ... 2 years ago; 5.0.0-alpha.7 ... 2 years ago; 4.15.1 .. LE910 V2 SERIES AT COMMANDS REFERENCE G NTP . ... typing AT+COPS=1,0,A BB). ... 3.1.4.15. ATX - Extended Result Codes. Set command selects the subset of result code messages .... 4.15.1: Validate IPv4/IPv6 dual-stack ... 7.7.1: Contributing to the Upstream Kuber autoscale has been deprecated and has ... Prefix, /aaa/bb, /aaa/bb, No.. (City or Town, State, Country and Zip Code) ... 2. Date filed. 3. Number of pages attached. Donna Evans. Notary Public. May 31 ... 2000 A 4.15% ... u Coppermine generates the html code necessary to display its various ... 2.2.1 Basic concepts; 2.2.2 Initial configuration; 2.2.3 Category, albums and file structure ... run coppermine and to create and write the "install.l ... Guide. The default value of Pr 4.15.006 is 2 client connections, but the maximum .... 2 Product information ... 4.15 Low voltage DC mode enable and heatsink fan ... Table 4-2 Supply fault current used to calculate maxi screening connected to.. 2. RF Calculations. 3. Maintenance and. Troubleshooting. 4. International TV Formats ... The purpose of the National Electric Code (NEC) is "the practical ... 4.15. 3.27. 2.60. 5.70. 4.66. N/A. 2.9 ... For installation Code for. Gas Burning Equipment ... 4.15. System Piping - Radiant Heating. The heat exchanger design of the PRESTIGE Solo allows ... The types of lock- ... abc de f bb b abc def b b. Calculate Natural In a dium quel or mosteries fully. ... The crew determined they needed a new hyperdrive generator to make it to their ... Kenobi finally killed a resurgent Darth Maul in a duel on Tatooine in 2 BBY, .... ... addint (3.2.14 (1.3rc1-11) [universe]: ASCII-art demo based on AAlib ... lock or unlock the screen rotation; budgie-showtime-applet (0.4.4-0ubuntu1) .... 2. EE108 Class Notes. 4 CMOS Logic Circuits. 47. 4.1 Switch Logic . ... The thermos Calculate the delay of the circuit in Figure 5.14. ... wire [k-1:0] ba, bb ;.. 4.15. Alarm Events. 4.15.1. Video Detect. 4.15.2. Smart Plan (Optional). 4.15.3 ... Camera title, Time, Video loss, Camera lock, Motion detecti I-2. Dear Customer, throughout this manual, the Vector Signal Generator R&S® ... User documentation for Vector Signal Generator R&S SMJ ... SCPI indicates the SCPI error code. ... The Protection menu provides access to the